## Package 'shinycssloaders'

July 28, 2020

Type Package

Title Add Loading Animations to a 'shiny' Output While It's Recalculating

Version 1.0.0

Description When a 'Shiny' output (such as a plot, table, map, etc.) is recalculating, it remains visible but gets greyed out. Using 'shinycssloaders', you can add a loading animation (``spinner'') to outputs instead. By wrapping a 'Shiny' output in 'withSpinner()', a spinner will automatically appear while the output is recalculating. See the demo online at <https://daattali.com/shiny/shinycssloaders-demo/>.

License MIT + file LICENSE

URL <https://github.com/daattali/shinycssloaders>

BugReports <https://github.com/daattali/shinycssloaders/issues>

Depends  $R$  ( $>= 3.1$ )

Imports digest, glue, grDevices, shiny

Suggests shinydisconnect, shinyjs

RoxygenNote 7.1.0

Encoding UTF-8

NeedsCompilation no

Author Andras Sali [aut] (Original creator of shinycssloaders package), Luke Hass [ctb, cph] (Author of included CSS loader code), Dean Attali [aut, cre] (Maintainer of shinycssloaders since 2019)

Maintainer Dean Attali <daattali@gmail.com>

Repository CRAN

Date/Publication 2020-07-28 16:20:03 UTC

### R topics documented:

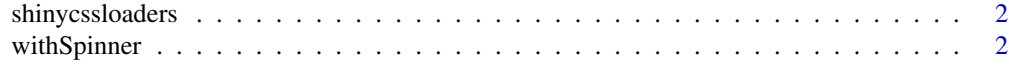

#### **Index** [4](#page-3-0)

<span id="page-1-0"></span>shinycssloaders *shinycssloaders*

#### **Description**

Add automatic loading animations to your Shiny outputs (e.g. plots, tables) by adding a single function call around the Shiny output function. Animations automatically show/hide when the output is recalculating/recalculated. You can use your own custom image, or choose from 8 different types of built-in animations, as well customize the color and size of the built-in animations.

#### Details

For further reference on how to use the package, please refer to [https://github.com/daattali/](https://github.com/daattali/shinycssloaders) [shinycssloaders](https://github.com/daattali/shinycssloaders)

withSpinner *Add a spinner that shows when an output is recalculating*

#### Description

Add a spinner that shows when an output is recalculating

#### Usage

```
withSpinner(
  ui_element,
  type = getOption("spinner.type", default = 1),
  color = getOption("spinner.color", default = "#0275D8"),
  size = getOption("spinner.size", default = 1),color.background = getOption("spinner.color.background"),
  custom.css = FALSE,
  proxy.height = NULL,
  id = NULL,image = NULL,
  image.width = NULL,
  image.height = NULL,
  hide.ui = TRUE
)
```
## Arguments

ui\_element A UI element that should be wrapped with a spinner when the corresponding output is being calculated.

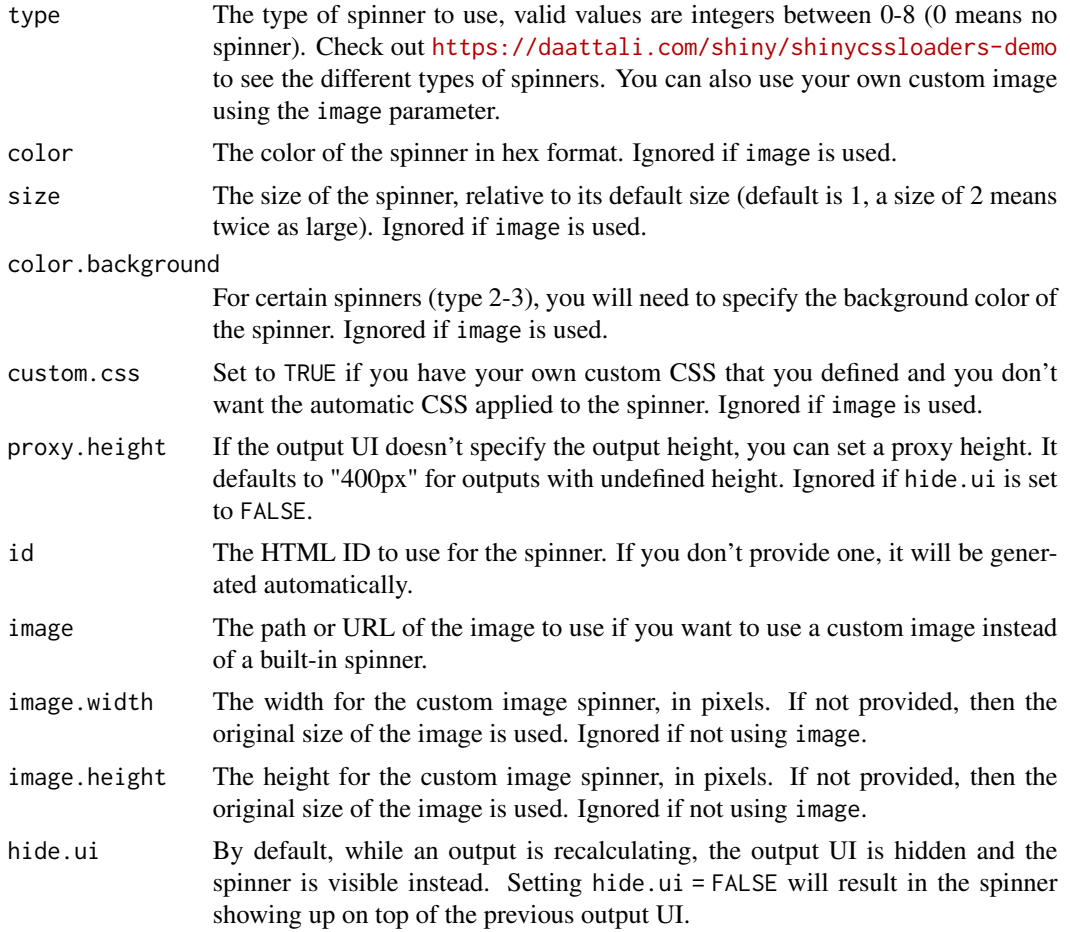

#### Examples

if (interactive()) {

```
library(shiny)
 shinyApp(
   ui = fluidPage(
     actionButton("go", "Go"),
     withSpinner(plotOutput("plot"))
   ),
   server = function(input, output) {
     output$plot <- renderPlot({
       input$go
       Sys.sleep(1.5)
       plot(runif(10))
    })
  }
 )
}
```
# <span id="page-3-0"></span>**Index**

shinycssloaders, 2

 $with$ Spinner,  $2$